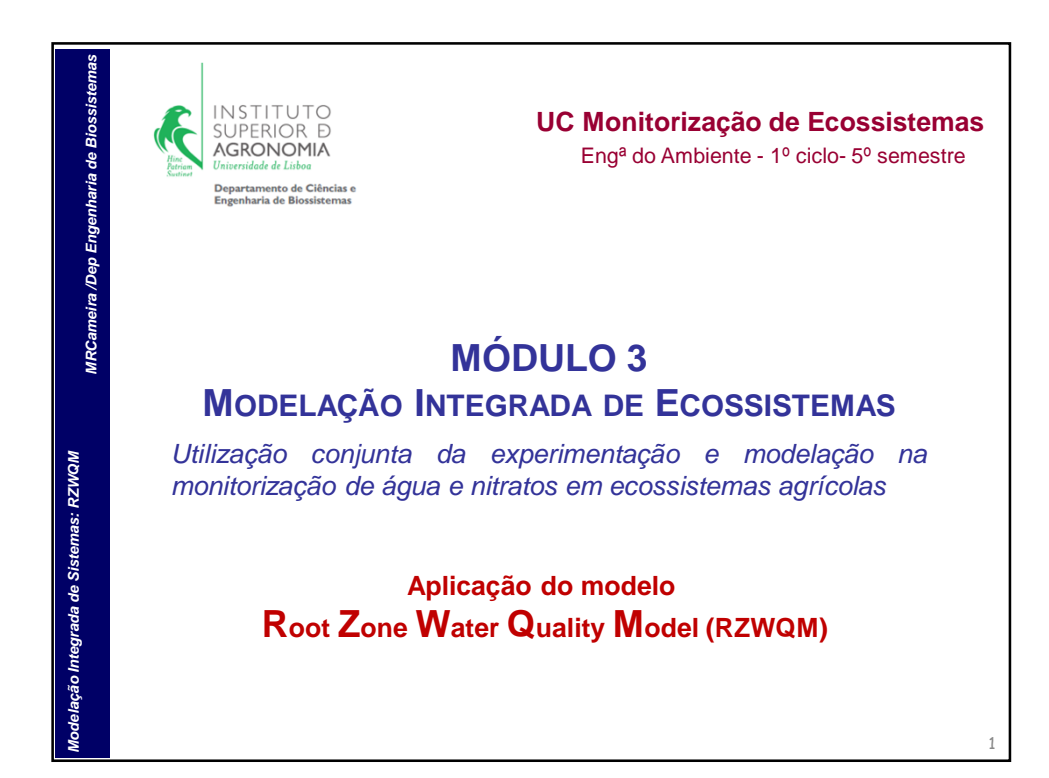

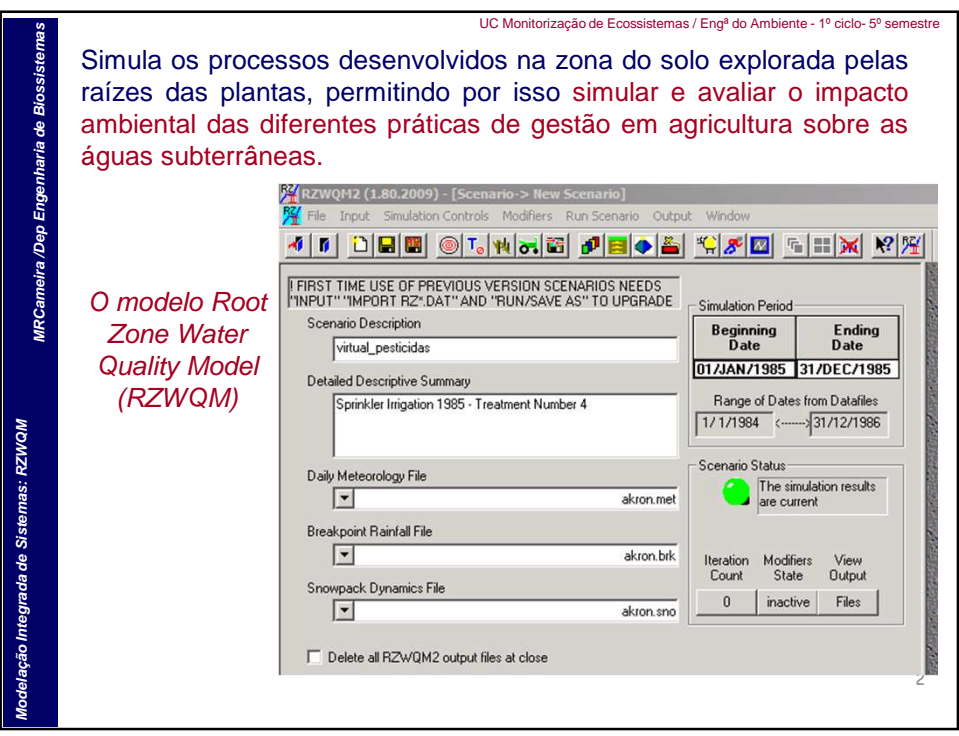

1

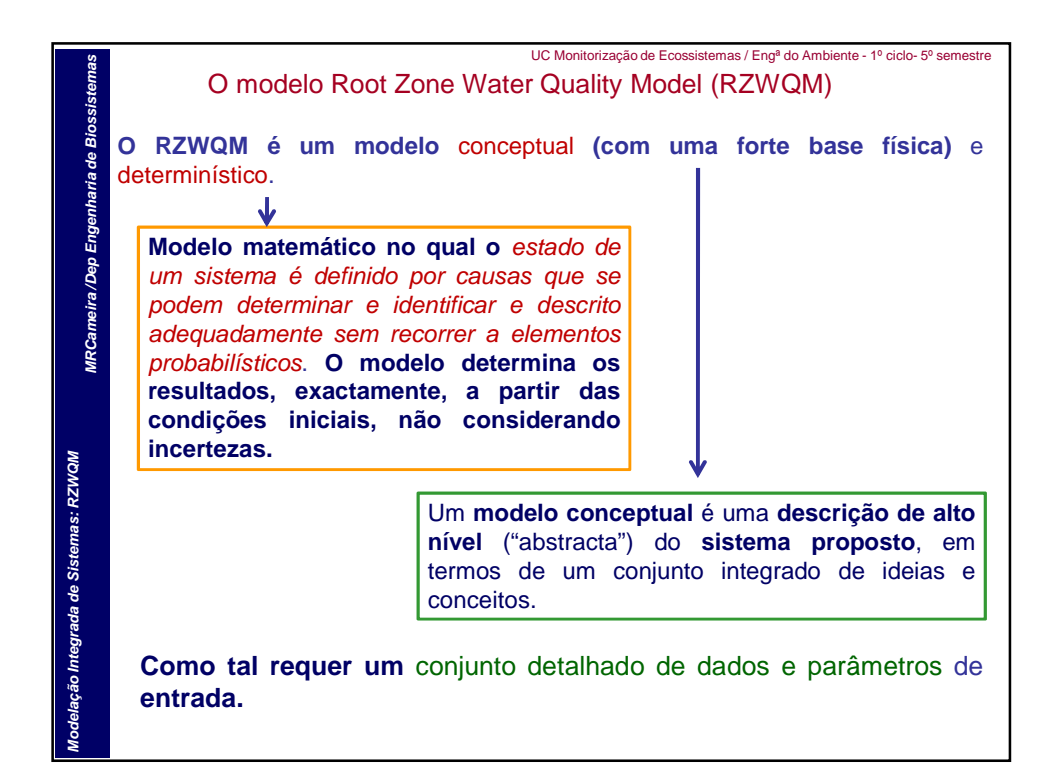

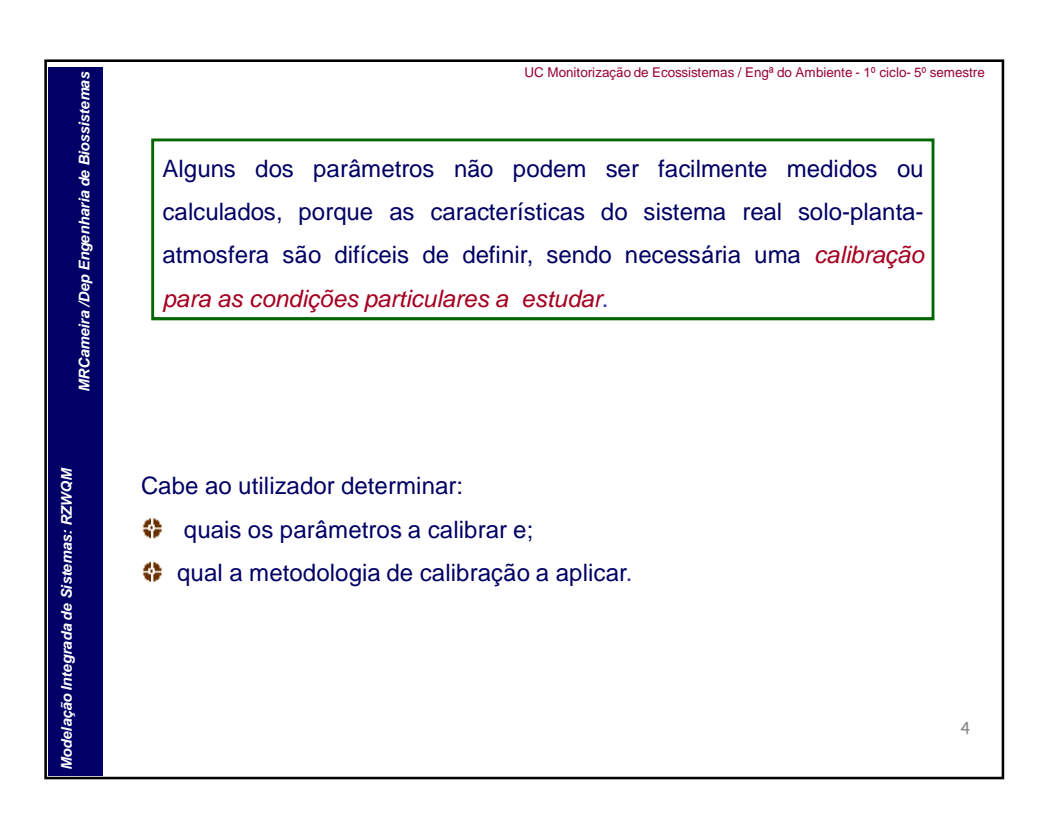

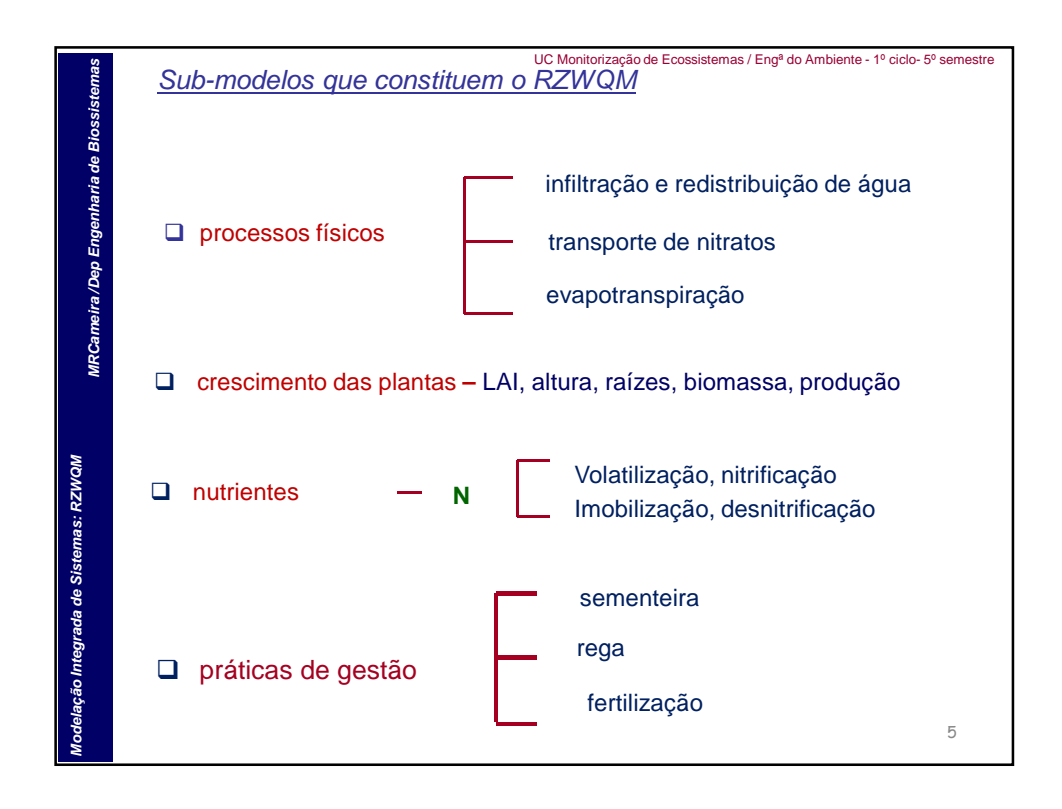

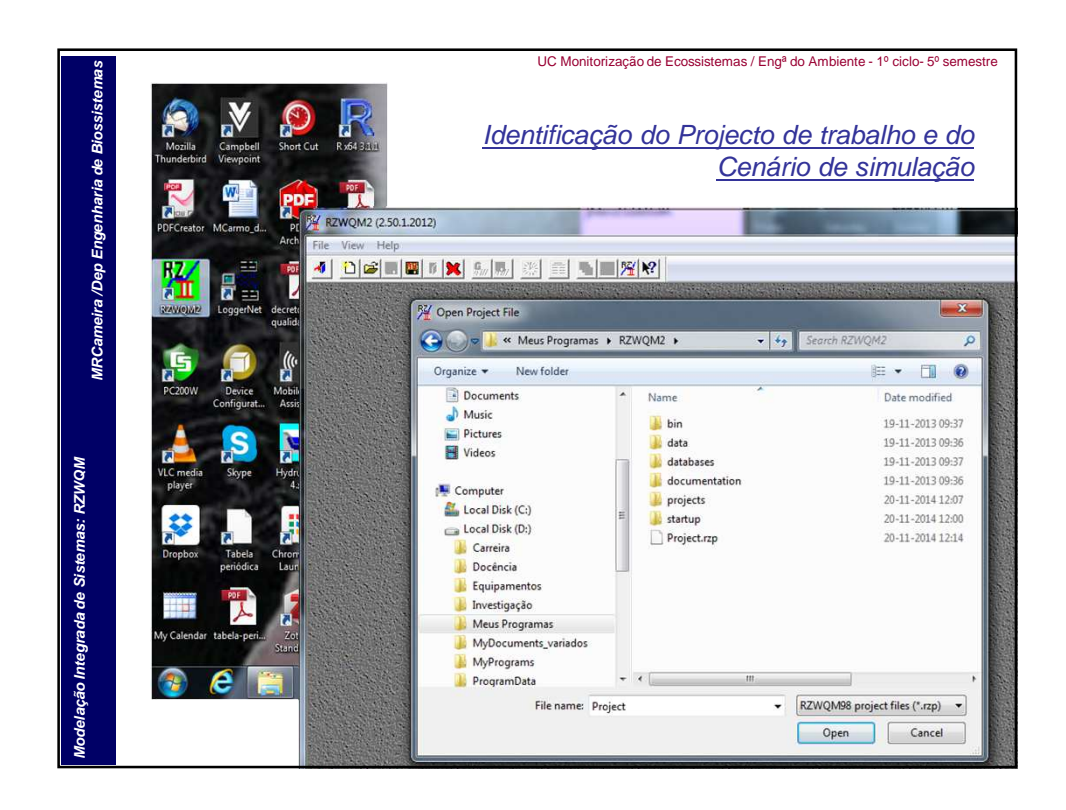

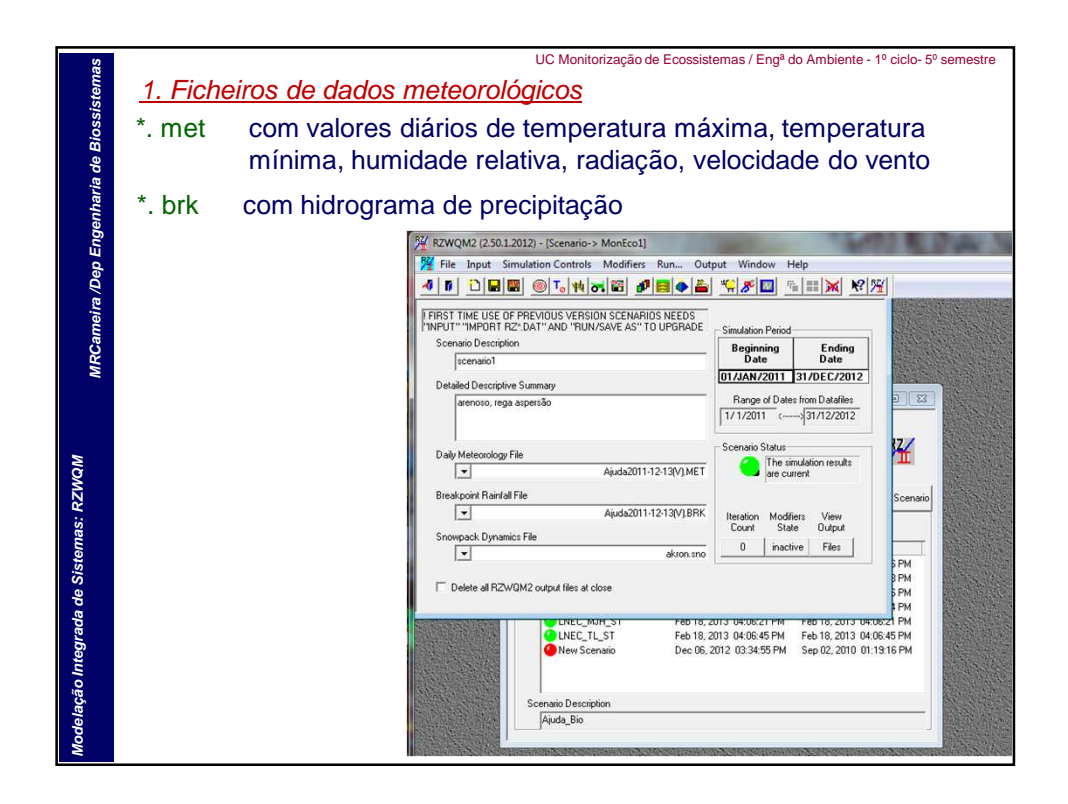

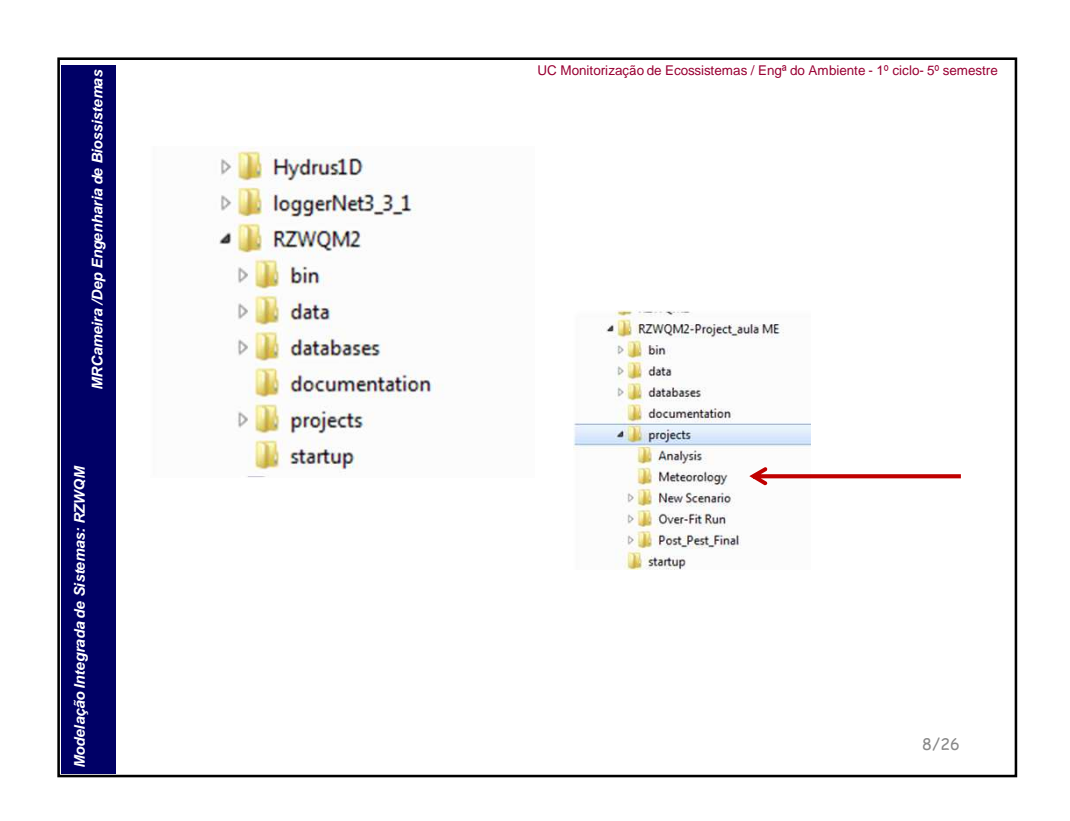

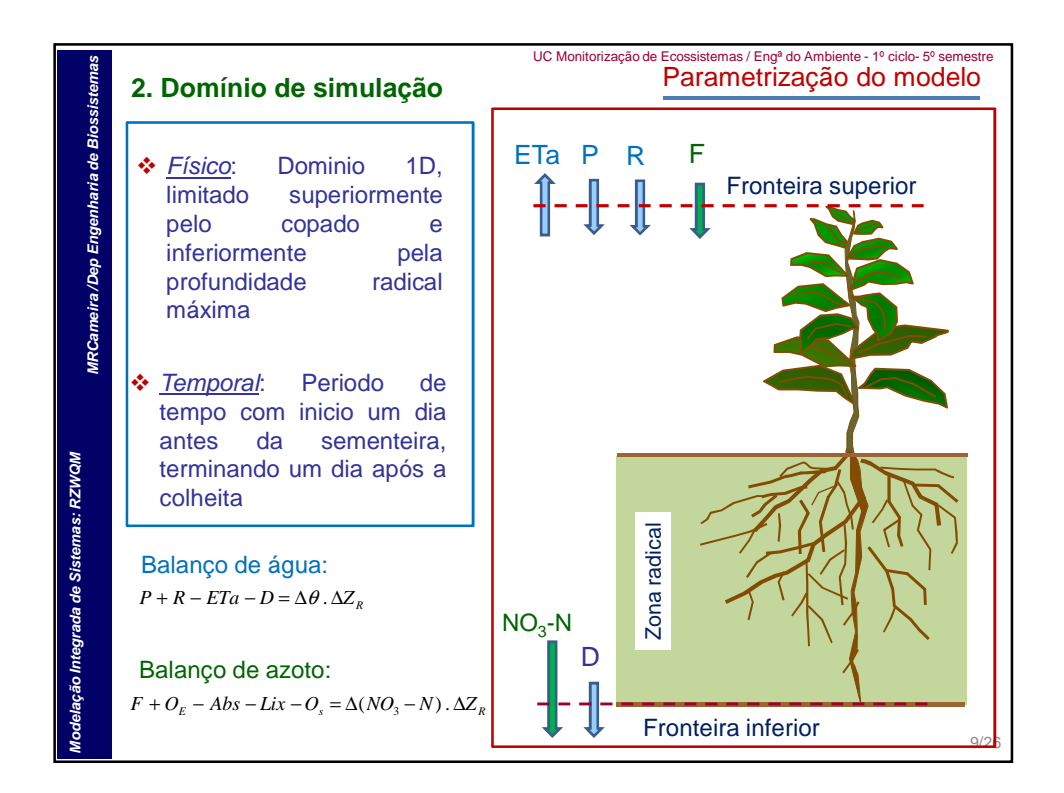

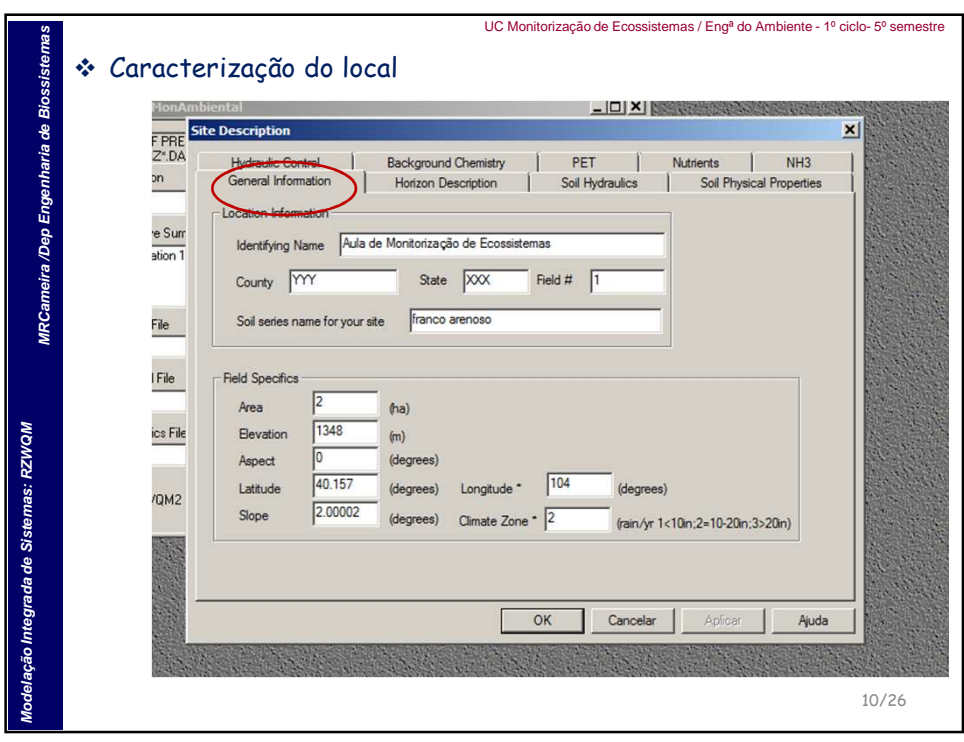

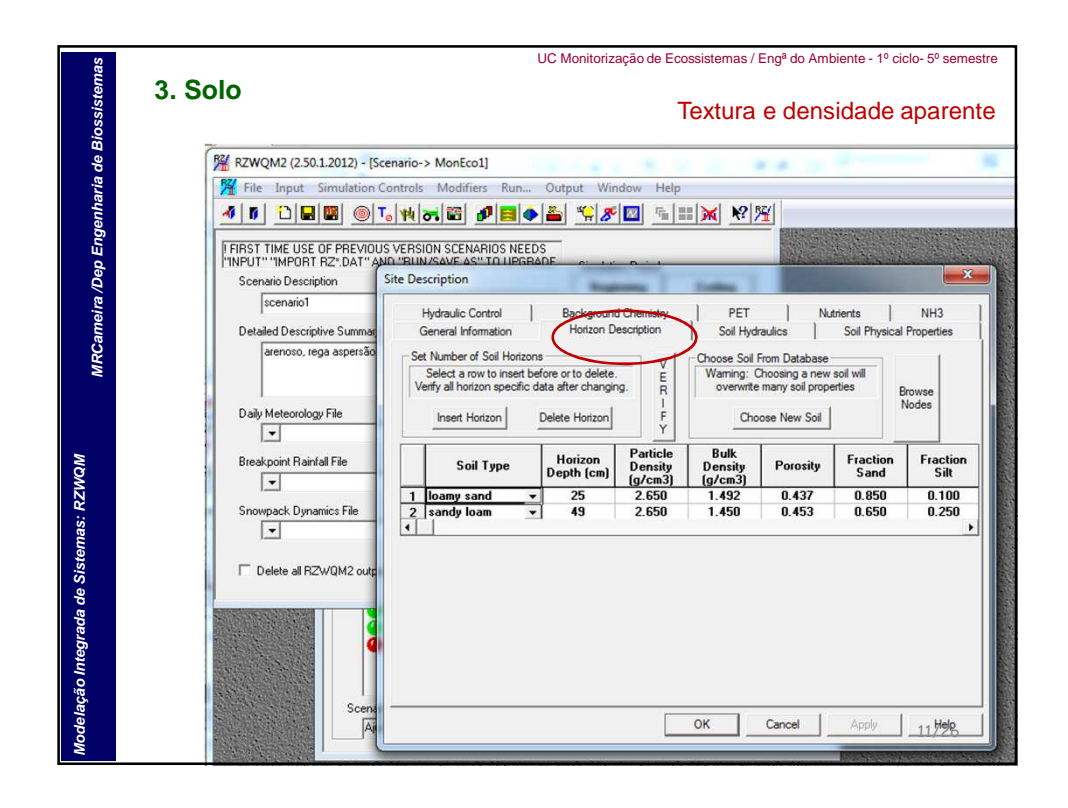

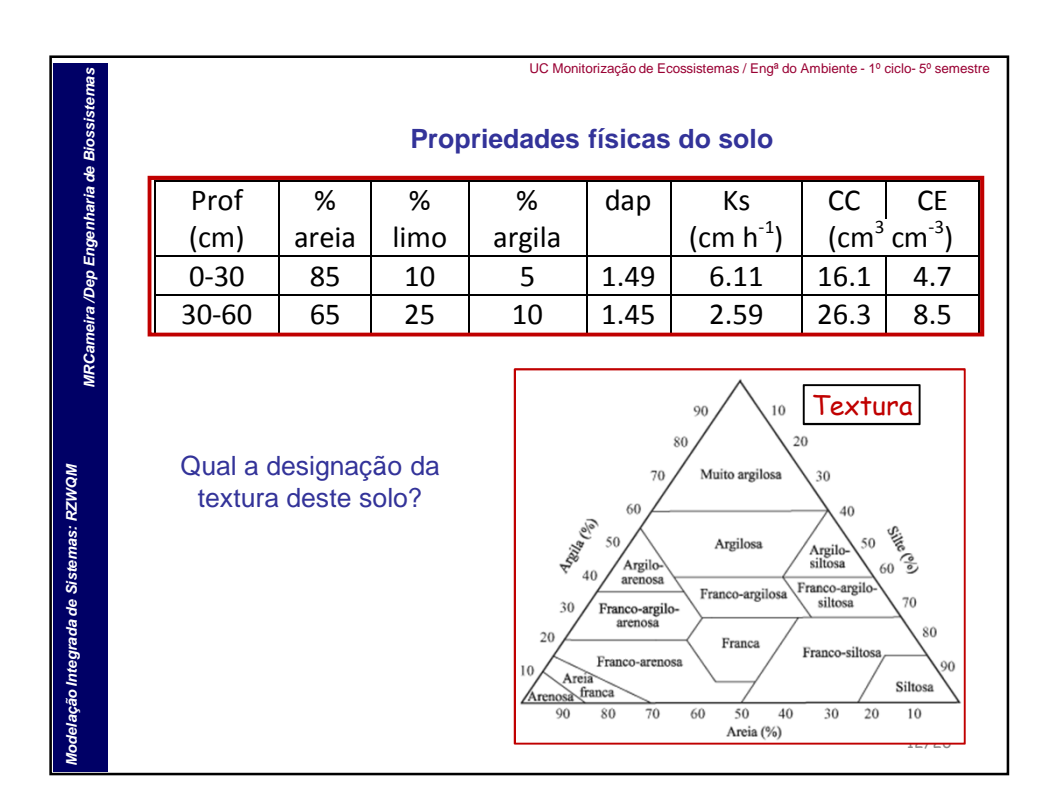

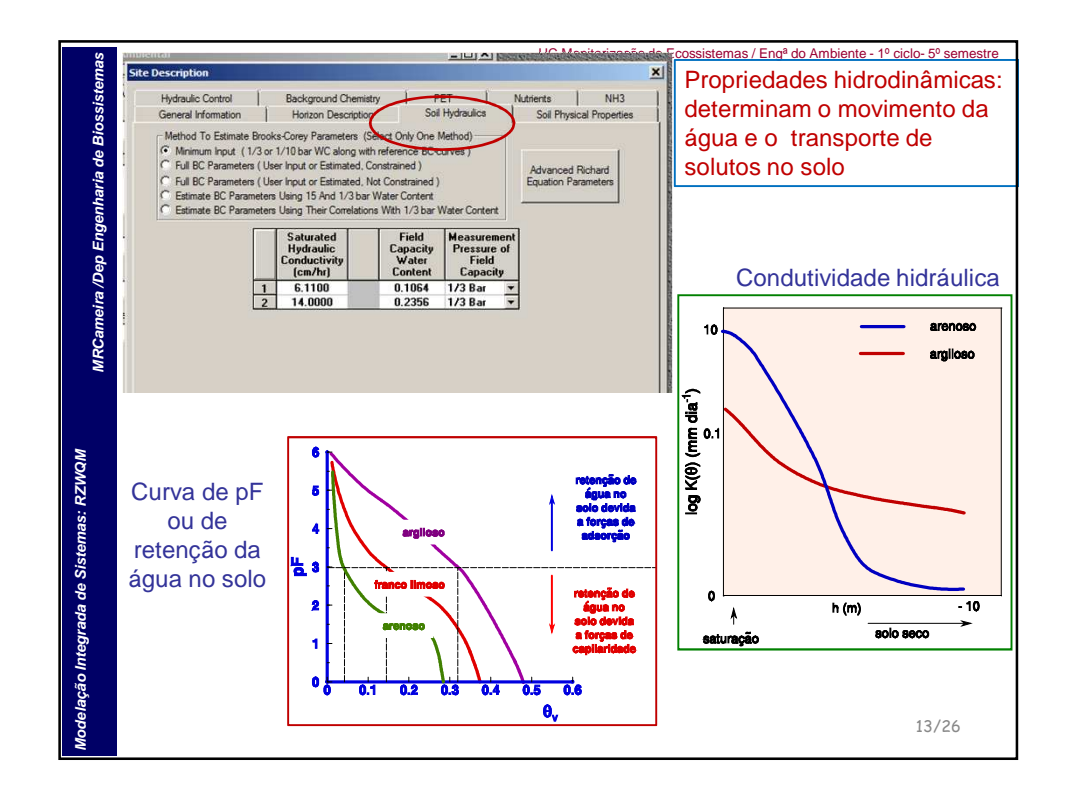

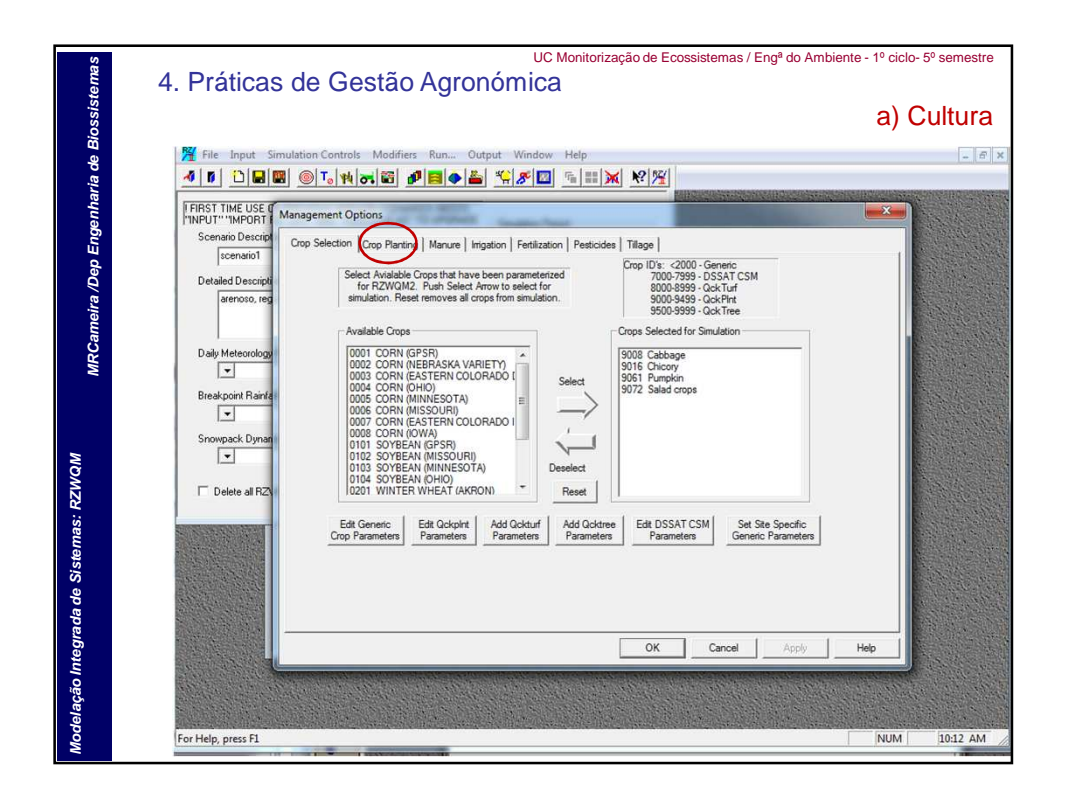

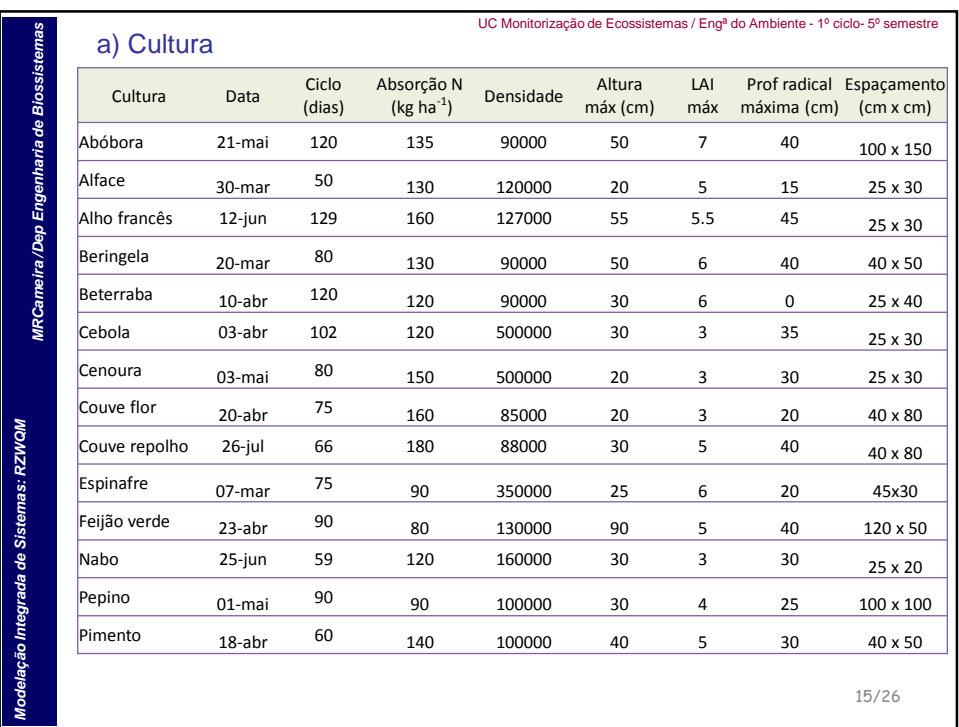

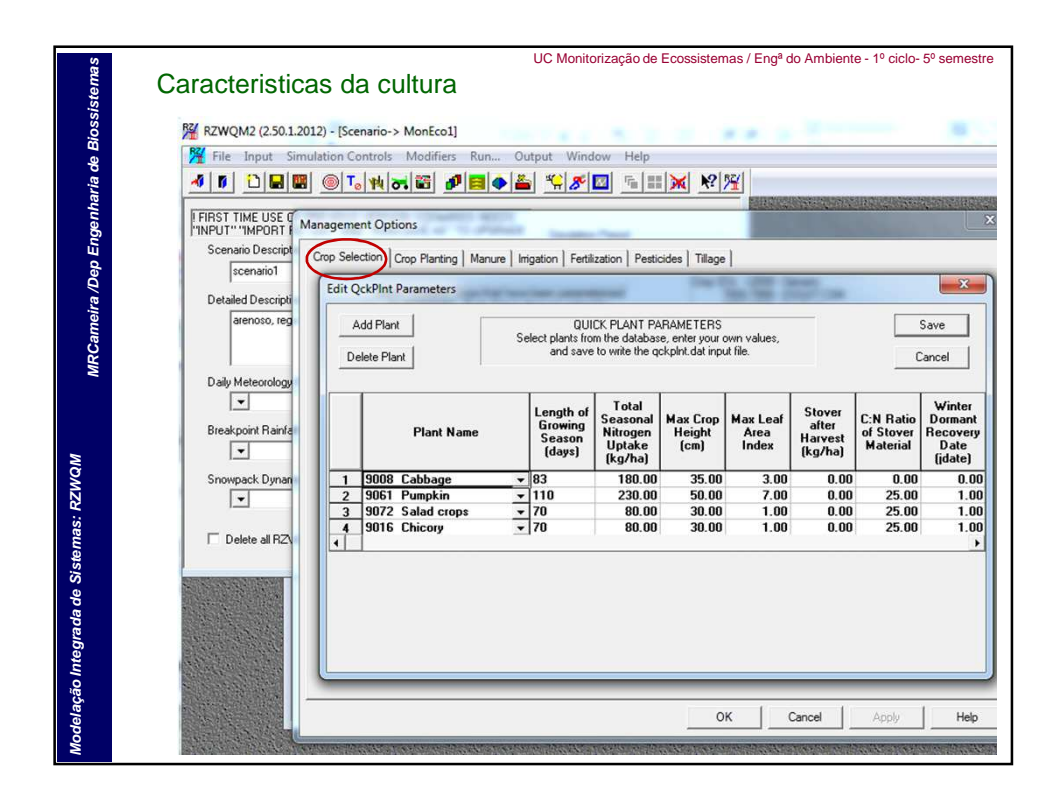

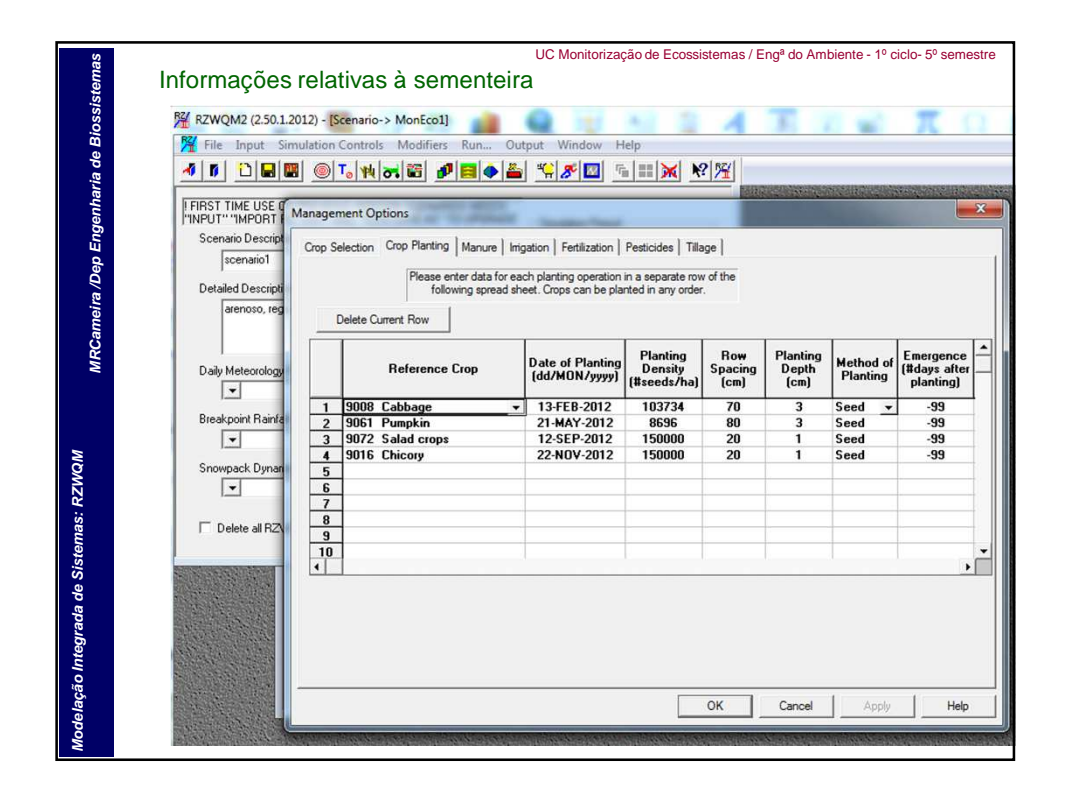

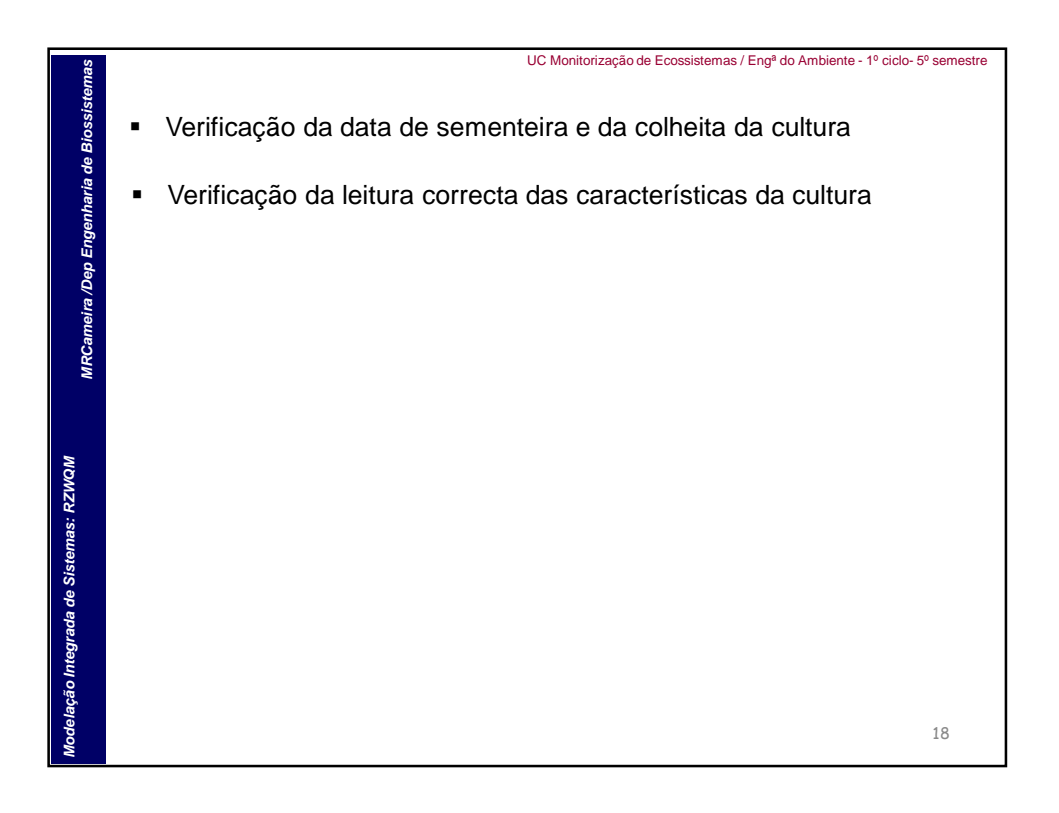

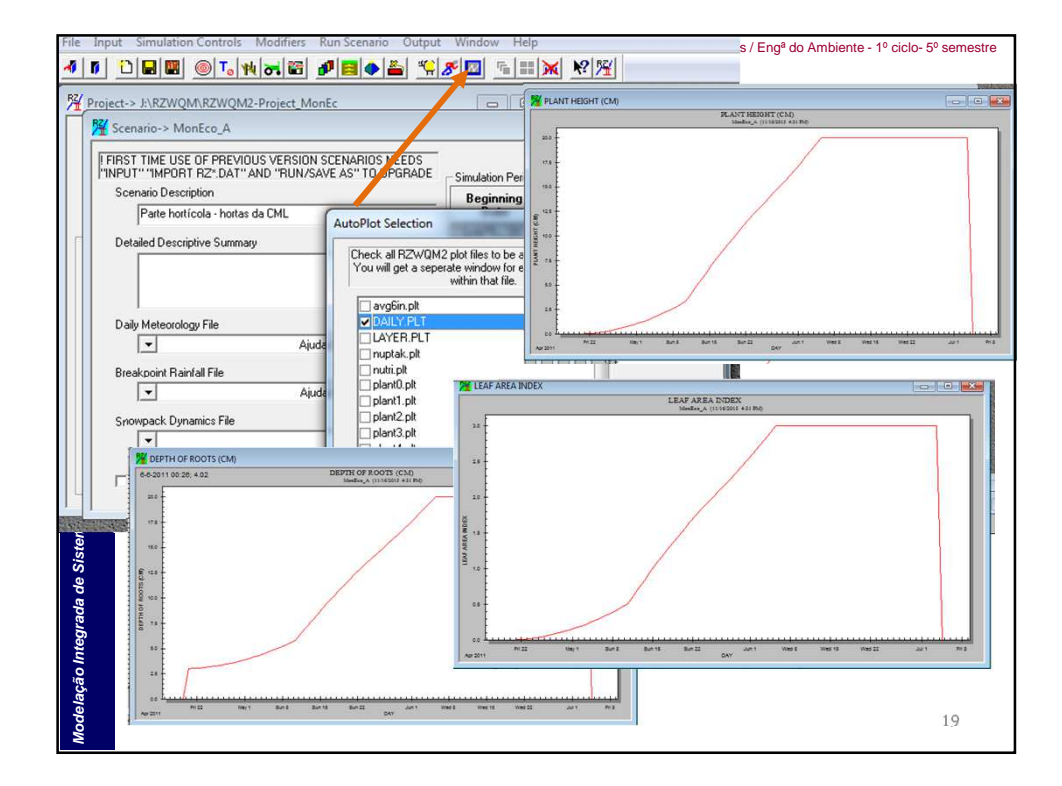

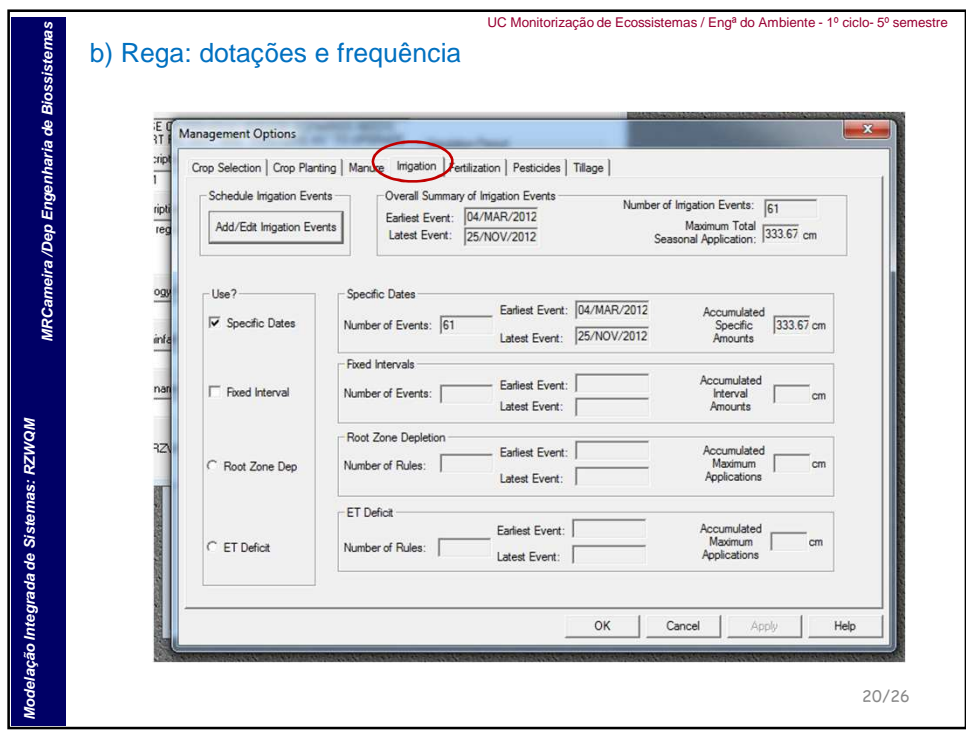

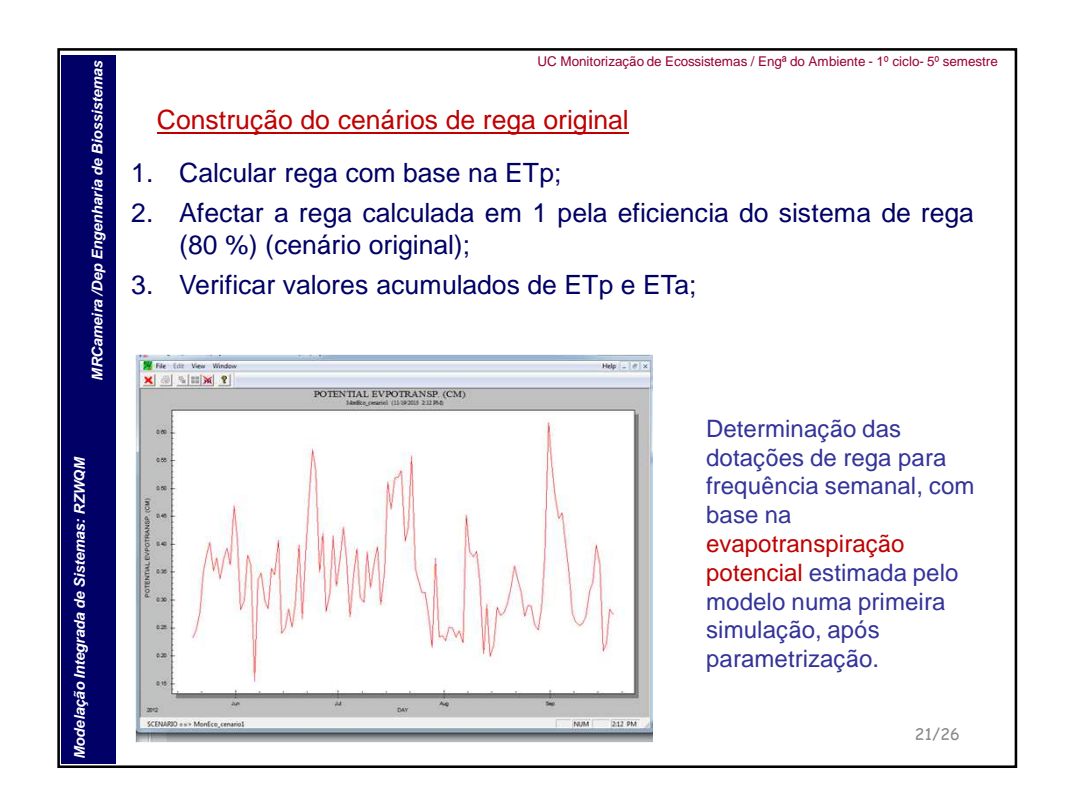

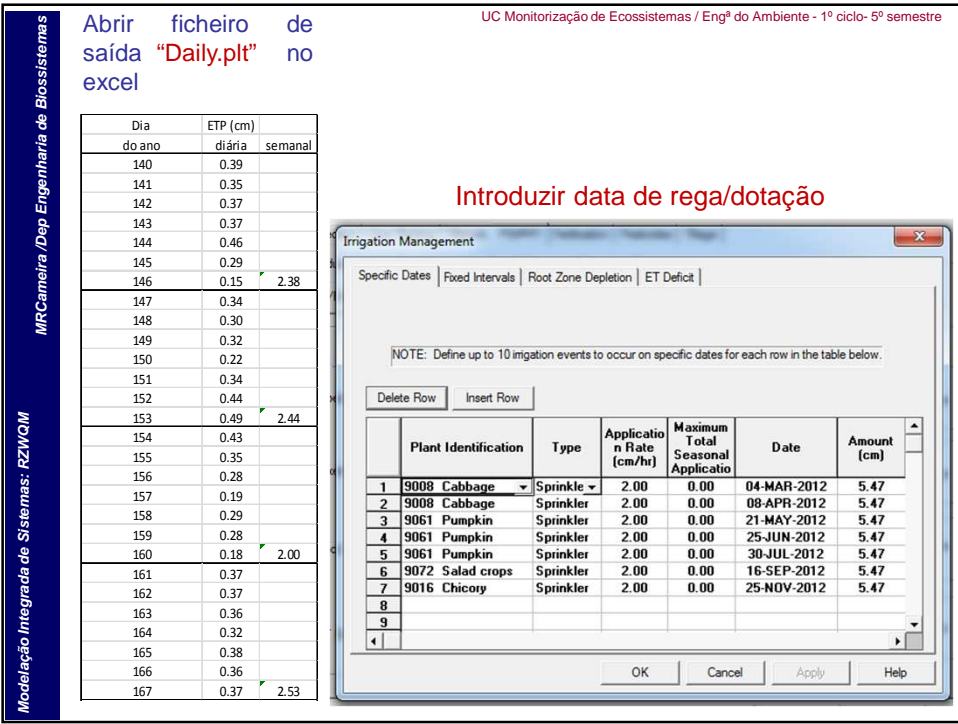

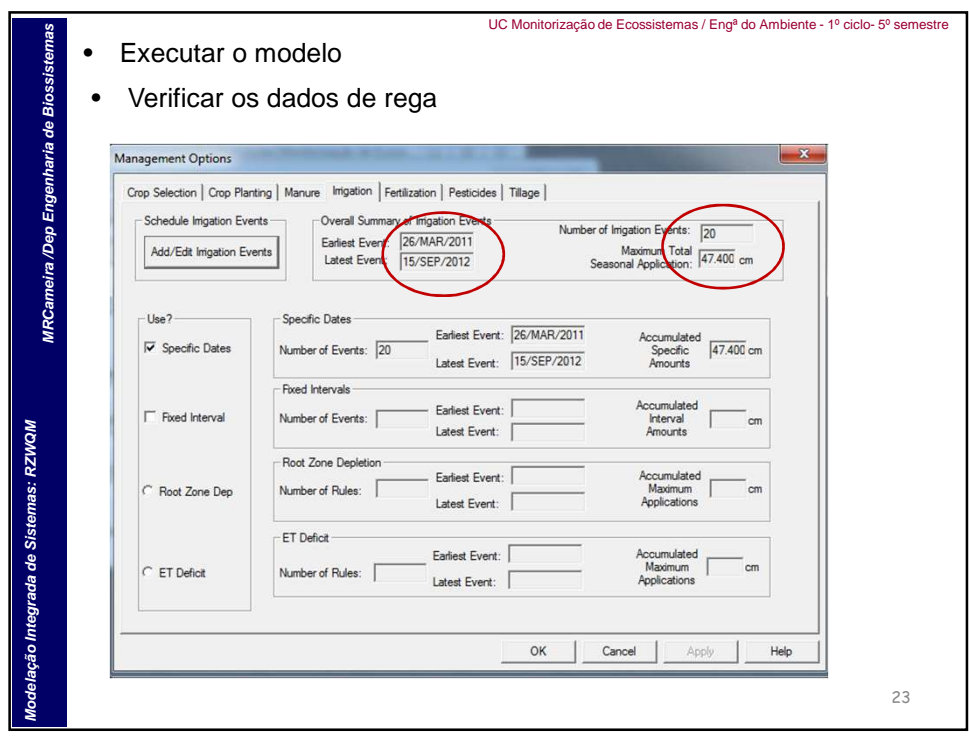

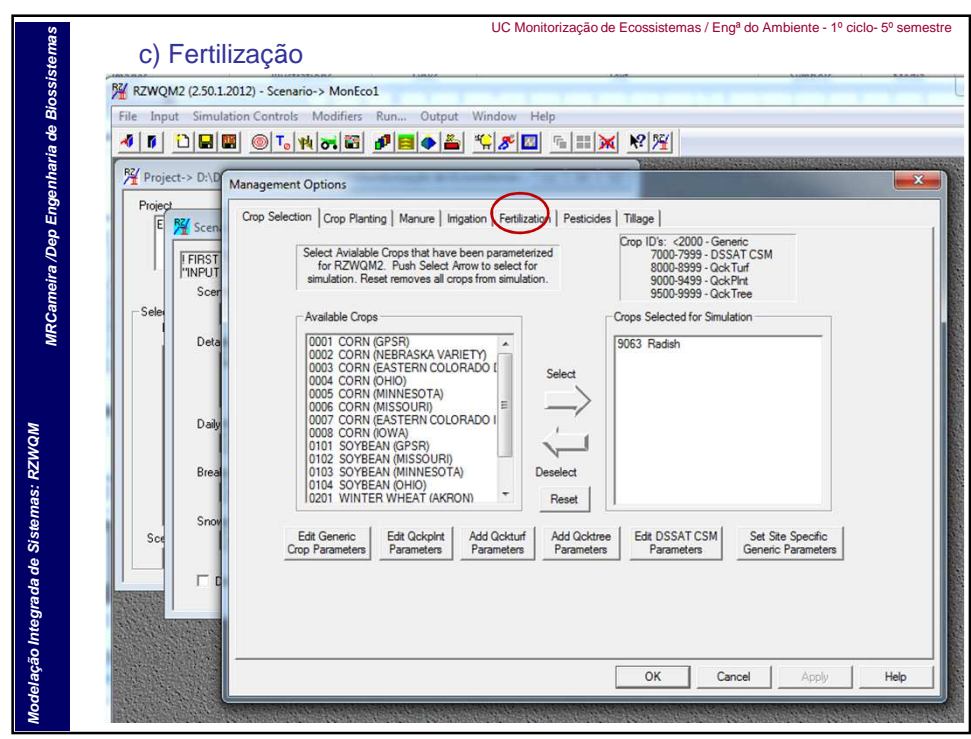

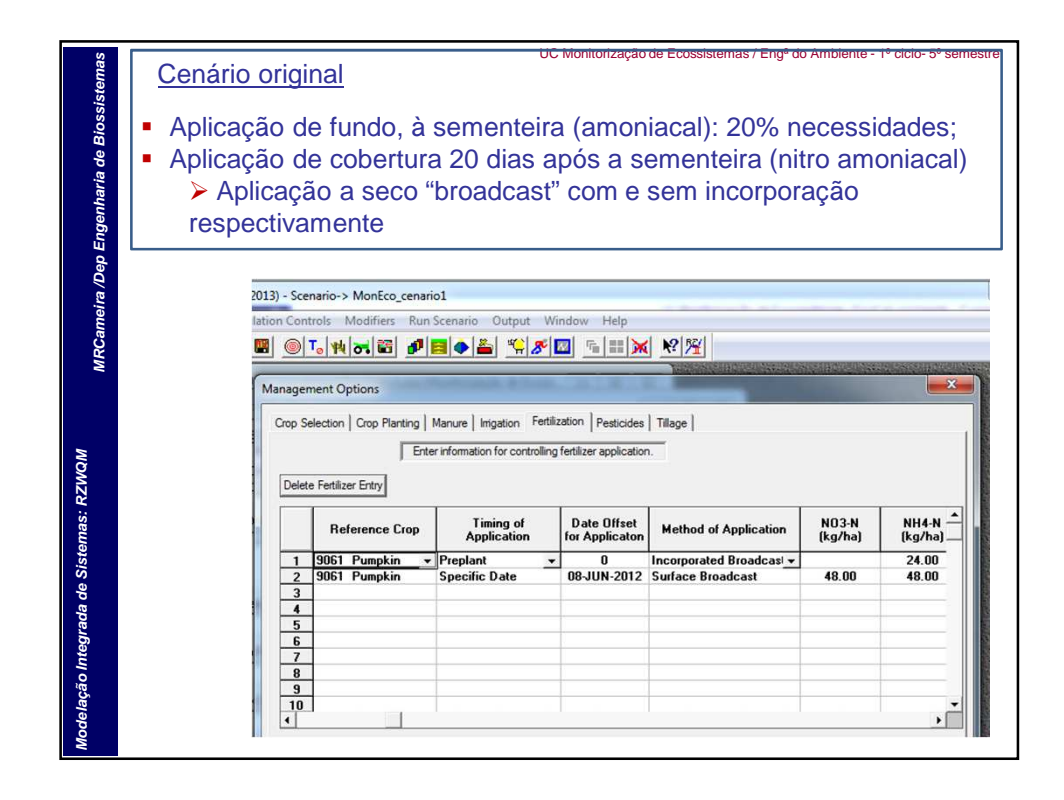

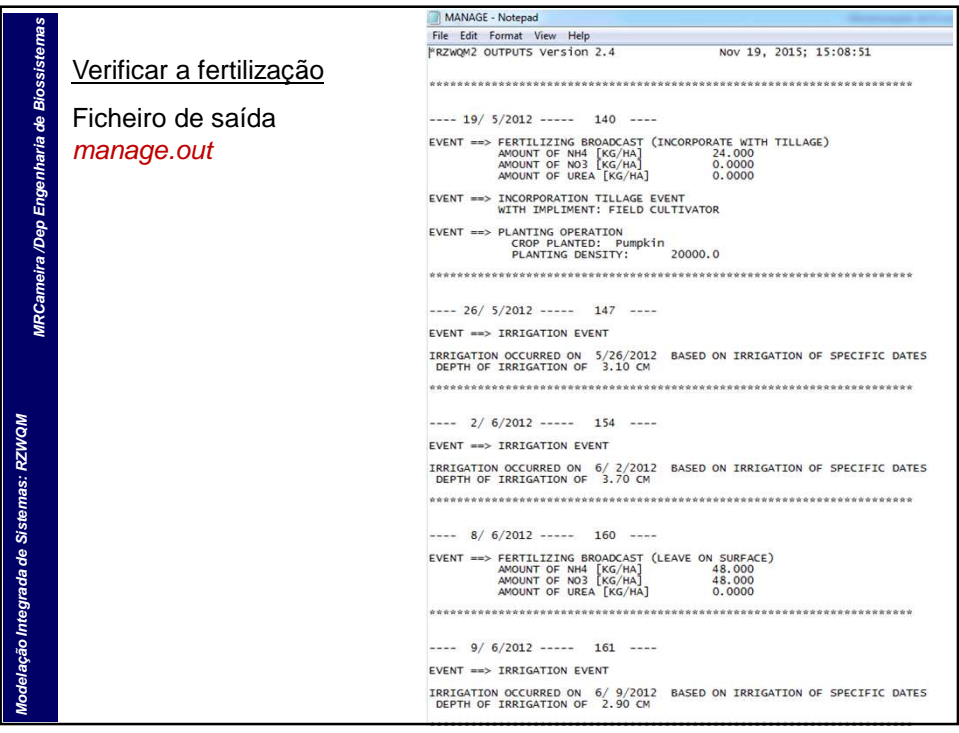

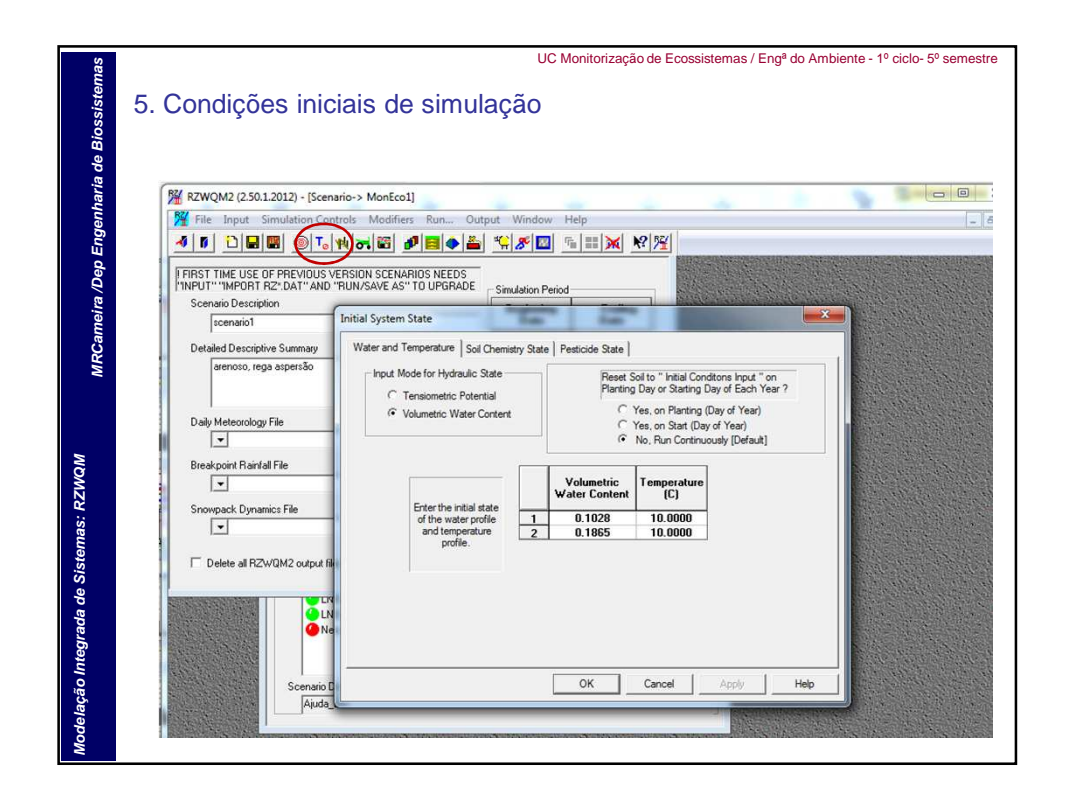

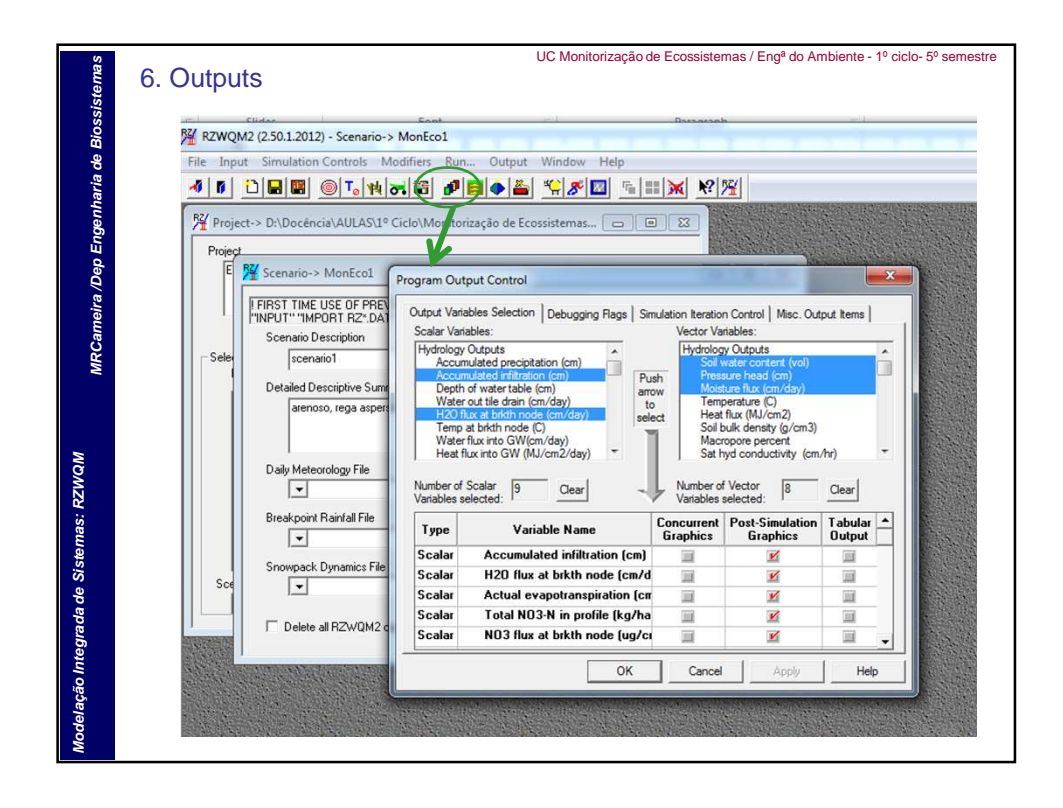

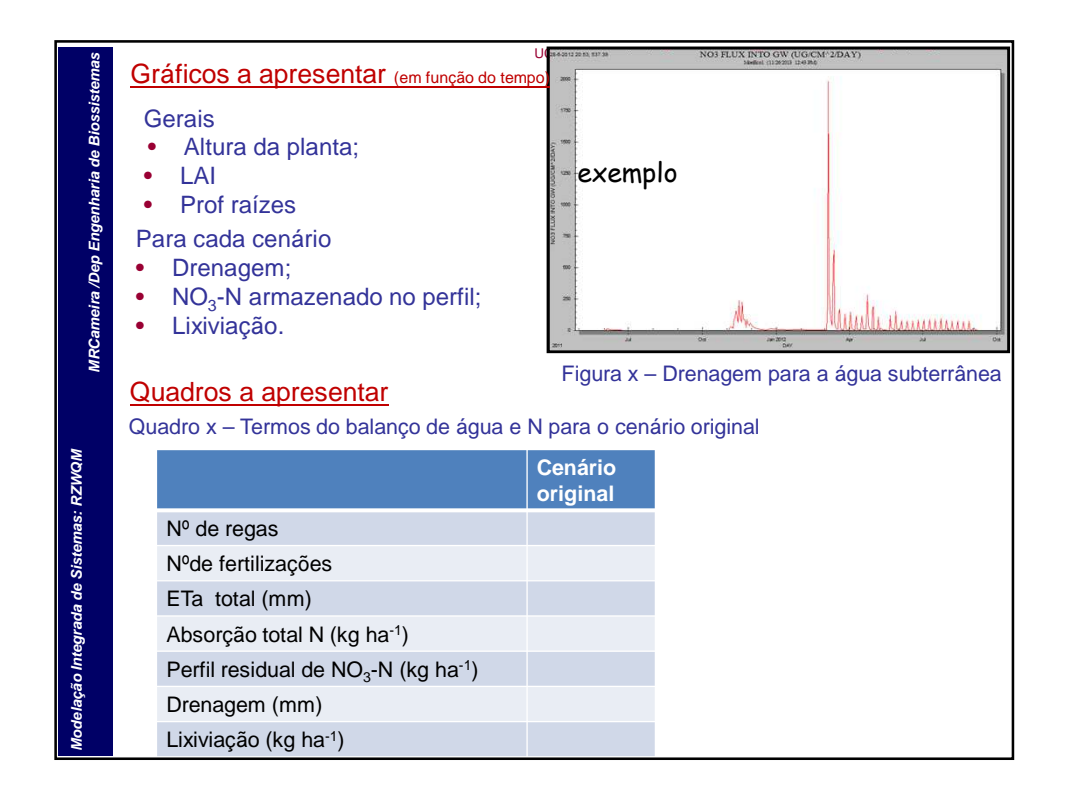

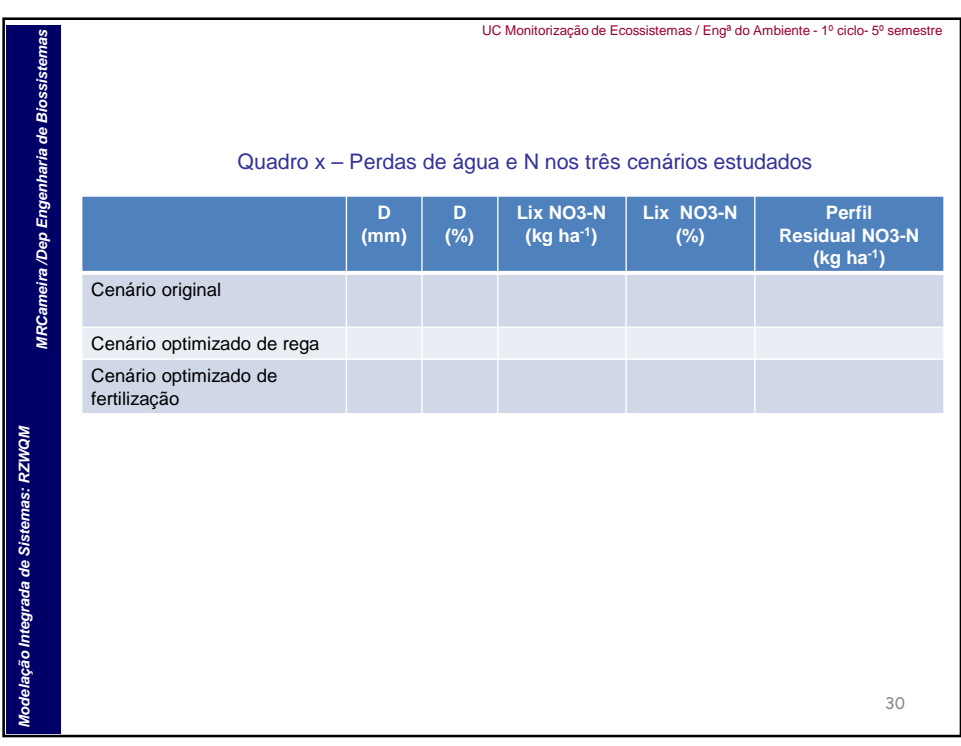

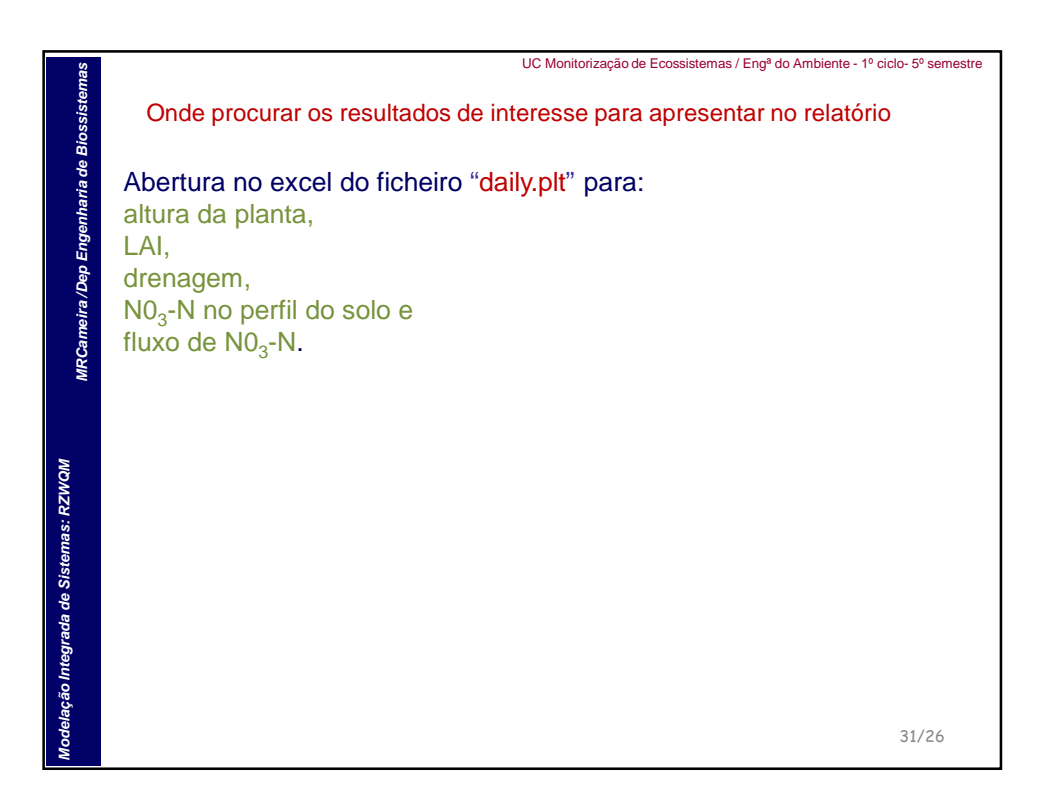

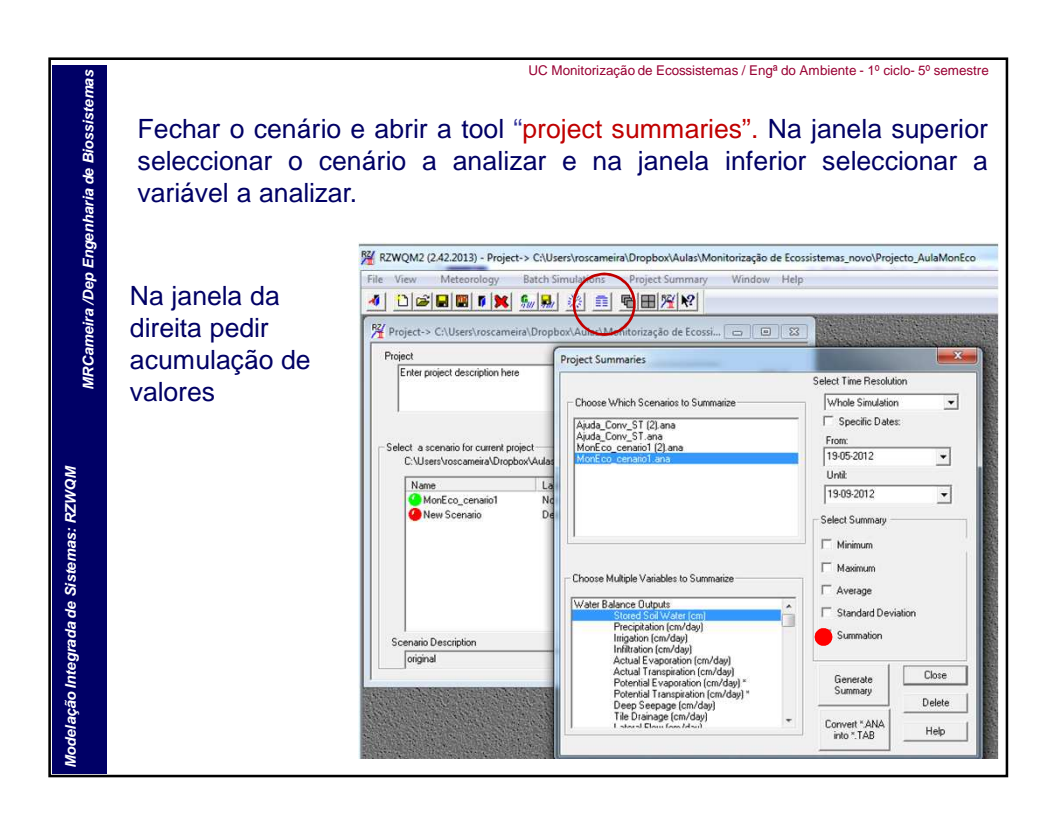